# **HHPS 210-1W: Sport Psychology** COURSE SYLLABUS Spring 2018

# **ON-LIne**

**Instructor:** Dr. Clay Bolton, Assistant Professor for Sport and Recreation Management **Office Location: 100D Fieldhouse Office Hours:** M/W 1:30 -3:30 pm, T/TH 1:00-3:30 pm and by appointment **Office Phone:** 903-886-5549 **University Email Address:** [clay.bolton@tamuc.edu](mailto:clay.bolton@tamuc.edu)

# **Preferred Form of Communication:** email **Communication Response Time:** I will always try to respond the same day if possible, excluding weekends and holidays! **Course Description**

Course Catalog HHPS 210: An overview of the principles of psychology as applied to sport, exercise, and recreational activity for enhanced interactions and performance. This course will examine elements of sport psychology such as anxiety, self-confidence, motivation and goal setting, leadership, and group dynamics with sport and recreational activities.

#### **Course Objectives/Learning Outcomes**

This course examines psychological theories and research related to sport and exercise behavior. The course is designed to introduce you to the field of sport and exercise psychology by providing a broad overview of the major topics in the area. The course objectives are as follows:

- To increase your understanding of how psychological factors influence involvement and performance in sport, exercise, and physical education settings
- To increase your understanding of how participation in sport, exercise, and physical education influences the psychological makeup of the individuals involved
- To help you acquire skills and knowledge about sport and exercise psychology that you can apply as a coach, teacher, athletic trainer, or exercise leader
- Describe the field and history of sport psychology
- Discuss the theoretical foundations of the psychological processes that operate in a variety of sport settings.
- Recognize the processes of learning, anxiety, and performance enhancement.
- Discover how participation in sport influences the psychological makeup of the individual involved.
- \* Apply motivational principles to  $\ddot{i}$ ;  $\frac{1}{2}$ real world $\ddot{i}$ ;  $\frac{1}{2}$  settings.
- Identify the psychological processes for both individual and group processes.

## **Textbook**

Textbook (Required)

Weinberg, R. S., & Gould, D. (2015). Foundations of Sport and Exercise Psychology ( $6<sup>th</sup>$  ed.). Champaign, IL: Human Kinetics. ISBN# 978-1-4504-6981-4

*Optional* Other materials/readings as assigned will be posted in DocSharing in the Learning Studio (formerly eCollege).

#### **Assessment and Grading**

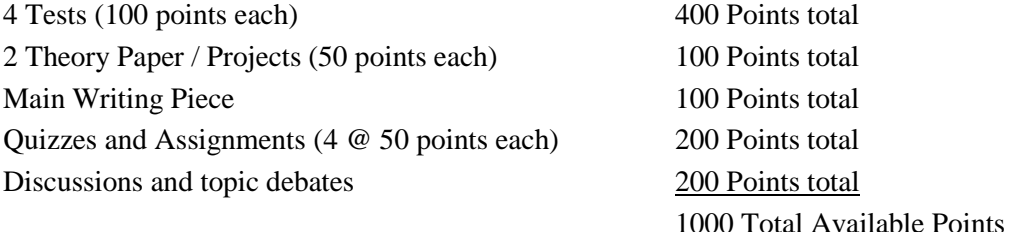

 $A = 900+$  points

- $B = 800 899$  points
- C = 700-799 points
- D = 600-699 points
- F= 599- points

#### Tentative Schedule and/or Due Datesï<sup>21</sup>/2TENATIVE ONLY

- Class 1 Introduction/CAT Test
- Class 2 Chapter 1: Welcome to Sport and Exercise Psychology/CAT Test
- Class 3 Chapter 2: Personality and Sport
- Class 4 Chapter 2: Personality and Sport
- Class 5 Chapter 3: Motivation
- Class 6 Chapter 3: Motivation
- Class 7 CT Discussions
- Class 8 Chapter 4: Arousal, Stress, and Anxiety
- Class 9 Chapter 4: Arousal, Stress, and Anxiety
- Class 10 Chapter 5: Competition and Cooperation
- Class 11 Chapter 6: Feedback, Reinforcement, and Intrinsic Motivation
- Class 12 CT Class Discussion
- Class 13 Exam I (chapters 1-6)
- Class 14 Chapter 7: Group and Team Dynamics
- Class 15 Chapter 7: Group and Team Dynamics
- Class 16 Chapter 8: Group Cohesion
- Class 17 Chapter 9: Leadership
- Class 18 Chapter 9: Leadership
- Class 19 Chapter 10: Communication
- Class 20 Chapter 10: Communication
- Class 21 Chapter 11: Introduction to Psychological Skills Training
- Class 22 Chapter 12: Arousal Regulation
- Class 23 CT Class Activity
- Class 24 Exam II (chapters  $7-12$ )
- Class 25 Chapter 13: Imagery
- Class 26 Chapter 14: Self-Confidence
- Class 27 Chapter 15: Goal Setting
- Class 28 Chapter 15: Goal Setting
- Class 29 Chapter 16: Concentration
- Class 30 Chapter 17: Exercise and Psychological Well-Being
- Class 31 Chapter 17: Exercise and Psychological Well-Being
- Class 32 Chapter 18: Exercise Behavior and Adherence
- Class 33 CT Class Activity
- Class 34 Catch-up/Class project presentations/Review
- Class 35 Exam III (chapters 13-18)
- Class 36 Chapter 19: Athletic Injuries and Psychology
- Class 37 Chapter 19: Athletic Injuries and Psychology
- Class 38 Chapter 20: Addictive and Unhealthy Behaviors
- Class 39 Chapter 21: Burnout and Overtraining
- Class 40 Chapter 22: Children and Sport Psychology
- Class 41 Chapter 22: Children and Sport Psychology
- Class 42 Chapter 23: Aggression in Sport
- Class 43 Chapter 23: Aggression in Sport
- Class 44 Chapter 24: Character Development and Good Sporting Behavior
- Class 45 Catch-up/Class project presentations/Review
- o Final exam (chapters 19–24)

#### **Course Policies**

#### *TECHNOLOGY REQUIREMENTS*

- To fully participate in online courses you will need to use a current Flash enabled browser. For PC users, the suggested browser is Google Chrome or Mozilla Firefox. For Mac users, the most current update of Firefox is suggested.
- You will need regular access to a computer with a broadband Internet connection. The minimum computer requirements are:
	- o 512 MB of RAM, 1 GB or more preferred
	- o Broadband connection required courses are heavily video intensive
	- $\circ$  Video display capable of high-color 16-bit display 1024 x 768 or higher resolution
- You must have a:
	- o Sound card, which is usually integrated into your desktop or laptop computer
	- o Speakers or headphones.
- o \*For courses utilizing video-conferencing tools and/or an online proctoring solution, a webcam and microphone are required.
- Both versions of Java (32 bit and 64 bit) must be installed and up to date on your machine. At a minimum Java 7, update 51, is required to support the learning management system. The most current version of Java can be downloaded at: [JAVA web](http://www.java.com/en/download/manual.jsp)  [sitehttp://www.java.com/en/download/manual.jsp](http://www.java.com/en/download/manual.jsp)
- Current anti-virus software must be installed and kept up to date.
- Run a browser check through the Pearson LearningStudio Technical Requirements website. [Browser](http://help.ecollege.com/LS_Tech_Req_WebHelp/en-us/#LS_Technical_Requirements.htm#Browset)  [Check](http://help.ecollege.com/LS_Tech_Req_WebHelp/en-us/#LS_Technical_Requirements.htm#Browset)[http://help.ecollege.com/LS\\_Tech\\_Req\\_WebHelp/en](http://help.ecollege.com/LS_Tech_Req_WebHelp/en-us/#LS_Technical_Requirements.htm)[us/#LS\\_Technical\\_Requirements.htm#Browset](http://help.ecollege.com/LS_Tech_Req_WebHelp/en-us/#LS_Technical_Requirements.htm)

Running the browser check will ensure your internet browser is supported.

 Pop-ups are allowed. JavaScript is enabled. Cookies are enabled.

- You will need some additional free software (plug-ins) for enhanced web browsing. Ensure that you download the free versions of the following software:
	- o [Adobe Readerhttps://get.adobe.com/reader/](https://get.adobe.com/reader/)
	- o [Adobe Flash Player](https://get.adobe.com/flashplayer/)*(version 17 or later)*<https://get.adobe.com/flashplayer/>
	- o [Adobe Shockwave Playerhttps://get.adobe.com/shockwave/](https://get.adobe.com/shockwave/)
	- o [Apple Quick Timehttp://www.apple.com/quicktime/download/](http://www.apple.com/quicktime/download/)
- At a minimum, you must have Microsoft Office 2013, 2010, 2007 or Open Office. Microsoft Office is the standard office productivity software utilized by faculty, students, and staff. Microsoft Word is the standard word processing software, Microsoft Excel is the standard spreadsheet software, and Microsoft PowerPoint is the standard presentation software. Copying and pasting, along with attaching/uploading documents for assignment submission, will also be required. If you do not have Microsoft Office, you can check with the bookstore to see if they have any student copies.
- For additional information about system requirements, please see: System Requirements for [LearningStudiohttps://secure.ecollege.com/tamuc/index.learn?action=technical](https://secure.ecollege.com/tamuc/index.learn?action=technical)

#### *ACCESS AND NAVIGATION*

### **Pearson LearningStudio (eCollege) Access and Log in Information**

This course will be facilitated using Pearson LearningStudio, the learning management system used by Texas A&M University-Commerce. To get started with the course, go to [myLeo.](http://www.tamuc.edu/myleo.aspx) <http://www.tamuc.edu/myleo.aspx>

### **You will need your CWID and password to log in to the course. If you do not know your CWID or have forgotten your password, contact Technology Services at 903.468.6000 or** [helpdesk@tamuc.edu](mailto:helpdesk@tamuc.edu)**.**

It is strongly recommended that you perform a "Browser Test" prior to the start of your course. To launch a browser test, login to Pearson LearningStudio, click on the "My Courses" tab, and then select the "Browser Test" link under Support Services.

#### **Pearson Learning Studio Student Technical Support**

Texas A&M University-Commerce provides students technical support in the use of Pearson LearningStudio.

Technical assistance is available 24 hours a day/ 7 days a week.

If at any time you experience technical problems (e.g., you can't log in to the course, you can't see certain material, etc.) please contact the Pearson LearningStudio Help Desk, available 24 hours a day, seven days a week.

The student help desk may be reached by the following means 24 hours a day, seven days aweek.

- **Chat Support:** Click on *'Live Support'* on the tool bar within your course to chat with a Pearson Learning Studio Representative.
- **Phone:** 1-866-656-5511 (Toll Free) to speak with Pearson Learning Studio Technical Support Representative.
- Email: [helpdesk@online.tamuc.org](file://///ctis/dfsroot/FCTT/Instructional%20Design%20Unit%20Files/AppData/Local/Microsoft/Windows/Temporary%20Internet%20Files/derrcammi/AppData/Local/Microsoft/Windows/Temporary%20Internet%20Files/Content.Outlook/YE1SXF8H/helpdesk@online.tamuc.org) to initiate a support request with Pearson LearningStudio Technical Support Representative.

**Accessing Help from within Your Course:** Click on the *'Tech Support'* icon on the upper left side of the screen inside the course. You then will be able to get assistance via online chat, email or by phone by calling the Help Desk number noted below.

**Note:** Personal computer problems do not excuse the requirement to complete all course work in a timely and satisfactory manner. Each student needs to have a backup method to deal with these inevitable problems. These methods might include the availability of a backup PC at home or work, the temporary use of a computer at a friend's home, the local library, office service companies, an Internet cafe, or a bookstore, such as Barnes & Noble, etc.

#### **Policy for Reporting Problems with Pearson LearningStudio**

Should students encounter Pearson LearningStudio based problems while submitting assignments/discussions/comments/exams, the following procedure **MUST** be followed:

- 1. Students must report the problem to the help desk. You may reach the helpdesk at helpdesk@online.tamuc.org or 1-866-656-5511
- 2. Students **MUST** file their problem with the helpdesk and obtain a helpdesk ticket number
- 3. Once a helpdesk ticket number is in your possession, students should email me to advise me of the problem and to provide me with the helpdesk ticket number
- 4. At that time, I will call the helpdesk to confirm your problem and follow up with you

**PLEASE NOTE:** Your personal computer/access problems are not a legitimate excuse for filing a ticket with the Pearson LearningStudio Help Desk. You are strongly encouraged to check for compatibility of your browser **BEFORE** the course begins and to take the Pearson LearningStudio tutorial offered for students who may require some extra assistance in navigating the Pearson LearningStudio platform. **ONLY** Pearson LearningStudio based problems are legitimate.

#### **Internet Access**

An Internet connection is necessary to participate in discussions and assignments, access readings, transfer course work, and receive feedback from your professor. View the requirements as outlined in Technology Requirements above for more information.

#### **myLeo Support**

Your myLeo email address is required to send and receive all student correspondence. Please email [helpdesk@tamuc.edu](mailto:helpdesk@tamuc.edu) or call us at 903-468-6000 with any questions about setting up your myLeo email account. You may also access information a[tmyLeo. https://leo.tamuc.edu](https://leo.tamuc.edu/)

#### **Learner Support**

Go to the following lin[kOne Stop Shop-](http://www.tamuc.edu/admissions/onestopshop/) created to serve you by attempting to provide as many resources as possible in one location. <http://www.tamuc.edu/admissions/onestopshop/>

Go to the following lin[kAcademic Success Center-](http://www.tamuc.edu/campusLife/campusServices/academicSuccessCenter/) focused on providing academic resources to help you achieve academic success. <http://www.tamuc.edu/campusLife/campusServices/academicSuccessCenter/>

#### *UNIVERSITY PROCEDURES/POLICIES*

#### *Academic Honesty*

Students who violate University rules on scholastic dishonesty are subject to disciplinary penalties, including (but not limited to) receiving a failing grade on the assignment, the possibility of failure in the course and dismissal from the University. Since dishonesty harms the individual, all students, and the integrity of the University, policies on scholastic dishonesty will be strictly enforced. In **ALL**instances, incidents of academic dishonesty will be reported to the Department Head. Please be aware that academic dishonesty includes (but is not limited to) cheating, plagiarism, and collusion.

*Cheating* is defined as:

- Copying another's test or assignment
- Communication with another during an exam or assignment (i.e. written, oral or otherwise)
- Giving or seeking aid from another when not permitted by the instructor
- Possessing or using unauthorized materials during the test
- Buying, using, stealing, transporting, or soliciting a test, draft of a test, or answer key

#### *Plagiarism* is defined as:

- Using someone else's work in your assignment without appropriate acknowledgement
- Making slight variations in the language and then failing to give credit to the source

*Collusion* is defined as:

• Collaborating with another, without authorization, when preparing an assignment

If you have any questions regarding academic dishonesty, ask. Otherwise, I will assume that you have full knowledge of the academic dishonesty policy and agree to the conditions as set forth in this syllabus.

#### *APA Citation Format Policy*

It is very important that you learn how to cite properly. In some ways, citations are more important than the actual text of your paper/assignment. Therefore, you should take this task seriously and devote some time to understanding how to cite properly. If you take the time to understand this process up front, it will save you a significant amount of time in the long run (not to mention significant deductions in points).

In the social and behavioral sciences, we use APA (American Psychological Association) format. As a rule of thumb, one cites whenever they are paraphrasing other people's words or when they quote other's words directly. You may learn to cite from a variety of different sources including the APA Tutorial and the sources listed below and in the Getting Started section of your course.

[www.apastyle.org](http://www.apastyle.org/)

<http://owl.english.purdue.edu/owl/resource/560/02/>

[www.library.cornell.edu/resrch/citmanage/apa](http://www.library.cornell.edu/resrch/citmanage/apa)

It is the student's responsibility to understand and learn how to cite properly. If you have questions, feel free to ask.

#### **Drop Course Policy**

Students should take responsibility for dropping themselves from the course according to University policy should this become necessary.

# *University Specific Procedures*

#### *ADA Statement -Students with Disabilities:*

The Americans with Disabilities Act (ADA) is a federal anti-discrimination statute that provides comprehensive civil rights protection for persons with disabilities. Among other things, this legislation requires that all students with disabilities be guaranteed a learning environment that provides for reasonable accommodation of their disabilities. If you have a disability requiring an accommodation, please contact:

# **Office of Student Disability Resources and Services Texas A&M University-Commerce Gee Library- Room 132 Phone (903) 886-5150 or (903) 886-5835**

#### **Fax (903) 468-8148**

Go to the following email address: Rebecca.Tuerk@tamuc.edu

Go to the following link: [Student Disability Resources & Services](http://www.tamuc.edu/studentLife/campusServices/studentDisabilityResourcesAndServices/default.aspx)

#### *Student Conduct*

All students enrolled at the University shall follow the tenets of common decency and acceptable behavior conducive to a positive learning environment. (See *Code of Student Conduct from Student Guide Handbook).*Students should also consult the Rules of Netiquette for more information regarding how to interact with students in an online forum: <http://www.albion.com/netiquette/corerules.html>

#### **Nondiscrimination Notice**

Texas A&M University-Commerce will comply in the classroom, and in online courses, with all federal and state laws prohibiting discrimination and related retaliation on the basis of race, color, religion, sex, national origin, disability, age, genetic information or veteran status. Further, an environment free from discrimination on the basis of sexual orientation, gender identity, or gender expression will be maintained.

#### **Campus Concealed Carry**

Texas Senate Bill - 11 (Government Code 411.2031, et al.) authorizes the carrying of a concealed handgun in Texas A&M University-Commerce buildings only by persons who have been issued and are in possession of a Texas License to Carry a Handgun. Qualified law enforcement officers or those who are otherwise authorized to carry a concealed handgun in the State of Texas are also permitted to do so. Pursuant to Penal Code (PC) 46.035 and A&M-Commerce Rule 34.06.02.R1, license holders may not carry a concealed handgun in restricted locations. For a list of locations, please refer to ([\(http://www.tamuc.edu/aboutUs/policiesProceduresStandardsStatements/rulesProcedures/34SafetyOfEm](http://www.tamuc.edu/aboutUs/policiesProceduresStandardsStatements/rulesProcedures/34SafetyOfEmployeesAndStudents/34.06.02.R1.pdf) [ployeesAndStudents/34.06.02.R1.pdf\)](http://www.tamuc.edu/aboutUs/policiesProceduresStandardsStatements/rulesProcedures/34SafetyOfEmployeesAndStudents/34.06.02.R1.pdf) and/or consult your event organizer). Pursuant to PC 46.035, the open carrying of handguns is prohibited on all A&M-Commerce campuses. Report violations to the University Police Department at 903-886-5868 or 9-1-1.